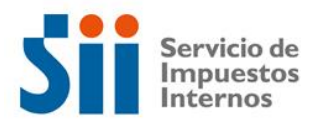

## **Observación A99**

Su Declaración de Renta ha sido observada, pues el uso dado a las líneas 37 y 39 por Crédito de Contribuciones de Bienes Raíces, detallado en el Recuadro N° 7 del Formulario 22 de Renta, indicaría que el monto usado es excesivo o no puede utilizar dicho concepto, según la información que posee el Servicio de Impuestos Internos.

Los contribuyentes que si pueden utilizar este beneficio deben provenir de actividades de Primera Categoría que demuestren los ingresos en base a rentas efectivas y/o rentas presuntas y además, cumplir con las condiciones que se indican a continuación:

- Que sea originado por bienes raíces agrícolas o no agrícolas, estos últimos entregados en arrendamiento, durante el ejercicio comercial 2015
- Que las contribuciones se encuentren efectivamente pagadas al momento de presentar la respectiva declaración del Impuesto de Primera Categoría.

• Que el crédito sea consistente con la información declarada a través del Formulario 1897, en el caso de los usufructuarios.

• Que el contribuyente no haya rebajado como crédito el monto correspondiente a las cuotas de aseo, multas, reajustes o intereses por mora en el pago, incluidos en el comprobante o recibo de contribuciones de Bienes Raíces.

• Las empresas constructoras o inmobiliarias por los inmuebles que construyan o manden a construir para su venta posterior, podrán rebajar el Impuesto Territorial pagado desde la fecha de recepción definitiva de las obras de edificación, por lo que se deberá solicitar la presentación de la recepción municipal de las propiedades por las cuales estén rebajando dichas contribuciones.

• En todos aquellos casos en que los bienes de propiedad del contribuyente no se registren en el respectivo comprobante de contribuciones, con el nombre y RUT del contribuyente, deberá normalizar esta situación en el Departamento de Avaluaciones del Servicio de Impuestos Internos.

Para solucionar estas observaciones, el contribuyente debe rectificar por Internet el Formulario 22. Si persisten las observaciones, se debe esperar que llegue la carta de notificación y concurrir el día y hora señalada en dicho documento a la oficina del SII correspondiente a su domicilio. La carta de notificación también puede ser consultada en el sitio web del SII, sección Renta, opción Consultar estado de declaración de renta.

• Durante el año comercial 2015, los propietarios o usufructuarios de bienes raíces no agrícolas que declaren su renta efectiva según contabilidad completa en el arrendamiento, subarrendamiento, usufructo u otra forma de cesión o uso temporal de dichos bienes, tienen derecho al citado crédito por contribuciones de bienes raíces, pero sólo por una suma equivalente al 50% del impuesto territorial pagado por el período al cual corresponde la declaración de renta. (Circ. 37/2015)

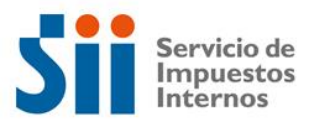

## **Documentación Asociada:**

- Comprobantes de pago de contribuciones canceladas por el ejercicio.
- Contratos de arriendo, si corresponde.
- Balance Tributario de 8 Columnas y Estado de Resultados.
- Ajustes a la Renta Líquida.
- Certificado de avalúo de Bienes Raíces.